## **Attachment A:**

## **Responsible Person Examples**

**Example 1:** CORRECT completion of the Responsible Person fields on ADDR.

The example below is how the ADDR screen should be completed so the Responsible Person information is captured correctly.

| ADDR AD                                                                            | ADDRESS               |             | 072209 08:24<br>REG COORD <b>W</b> |
|------------------------------------------------------------------------------------|-----------------------|-------------|------------------------------------|
| CASE NAME: SANFORD, FRED TELEPHONE: 785 5555555 TELEPH CASE LOCATION:              | CASE NUMBE<br>ONE #2: | R: 0005     | 9101                               |
| STREET OR R.R.                                                                     | CITY                  | STATE       | ZIP COUNTY                         |
| SEND LL LTR Y<br>RESIDENCE : 2010 JUNK YARD LANE                                   | TOPEKA<br>SCHOOL DIST | KS<br>RICT: | 66614 SN                           |
| DIR TO HOME:                                                                       |                       |             |                                    |
| MAILING: The responsible person's add and name has been entered in correct fields. |                       |             |                                    |
| ADDRESS:                                                                           |                       |             |                                    |
| PAYEE NAME : RES PERSON: 123 MAIN STREET ADDRESS:                                  | TOPEKA                | KS          | 66614                              |
| RES PERSON NAME : LAMONT                                                           | SANFORD               |             |                                    |
| FS BEN : ADDRESS: FS AUTHORIZED REP:                                               | DELIVERY METHOD       | : F         |                                    |
| CC> N                                                                              | DATE>                 |             | NEXT>                              |

**Example 2:** Includes two examples of <u>INCORRECT</u> formatting of the Responsible Person fields.

```
ADDRESS
ADDR
                                                                          072209 08:24
                                                                          REG COORD W
CASE NAME: SANFORD, FRED
                                                 CASE NUMBER: 00059101
TELEPHONE: 785 5555555
                                  TELEPHONE #2:
CASE LOCATION:
                   STREET OR R.R.
                                               CITY
                                                             STATE
                                                                         ZIP
                                                                                COUNTY
  SEND LL LTR Y
RESIDENCE : 2010 JUNK YARD LANE
                                          TOPEKA
                                                                KS
                                                                     66614
                                                                                   SN
                                                SCHOOL DISTRICT:
DIR TO HOME:
MAILING
                                    The responsible person address has
                                    been entered in the correct field,
   ADDRESS:
                                    however the responsible person's
WARRANT
                                    name field has not been entered.
   ADDRESS:
PAYEE NAME
                                          TOPEKA
RES PERSON: 123 MAIN STREET
                                                                KS
                                                                     66614
   ADDRESS:
RES PERSON NAME :
FS BEN
   ADDRESS:
                                           DELIVERY METHOD: F
FS AUTHORIZED REP:
                                          DATE-->
                        CC-->N
                                                                          NEXT-->
```

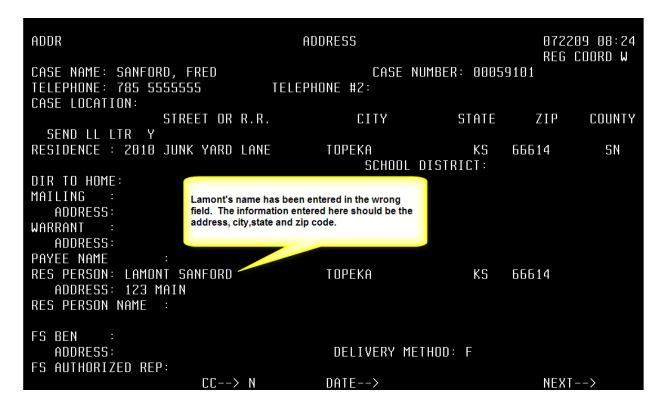

**Example 3:** Includes an <u>INCORRECT</u> example of an inappropriate Medical Representative on the ADDR screen.

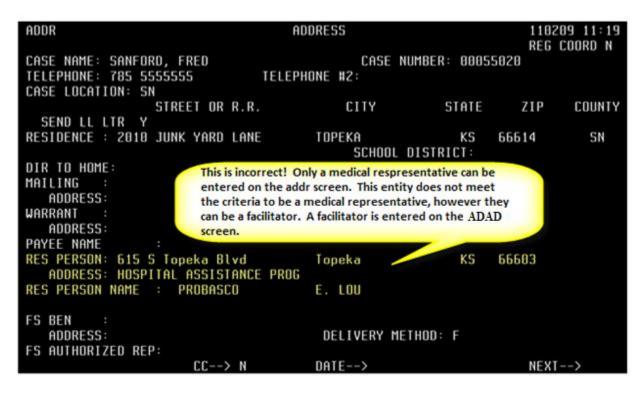

The **CORRECT** example shows a facilitator listed on the ADAD screen.

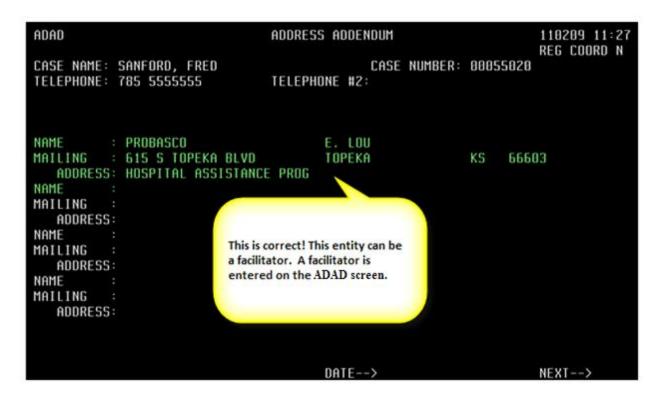